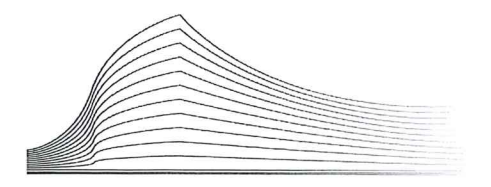

Vredegerecht

van het kanton

#### Zoutleeuw

Griffie Referenties dossier 20A213 Afz.: Vredegerecht van het kanton Zoutleeuw, Sint-Truidensesteenweg 1B, Tel.: 011/58.69.90 3440 Zoutleeuw Email: vred.zoutleeuw@just.fgov.be IBAN: **Advocaat** BIC: Zoutleeuw, 11 februari 2021 **ONZE REFERTE DOSSIER UW REFERTE BIJLAGE** 20A213 ongetekend afschrift van de beslissing **BETREFT ARTIKEL - WETGEVING** VERZENDINGSWIJZE: Art. 792 Ger.W. Per gewone brief

Meester

Ik heb de eer u hierbij kennis te geven van de beslissing genomen door de vrederechter op 11 februari 2021.

Hoogachtend RED De griffier Sandy Gaens

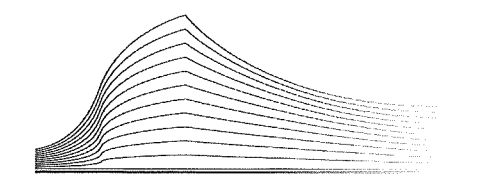

Vredegerecht van het kanton Zoutleeuw

> Rolnr.  $: 20A213$ Rep. Nr.  $: 212/2021$

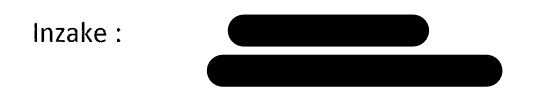

Voorste blad

Ongetekend afschrift Vredegerecht van het kanton Zoutleeuw

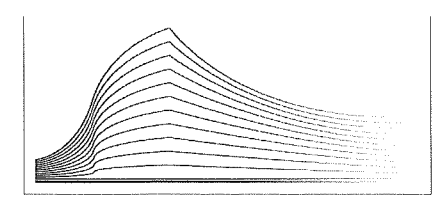

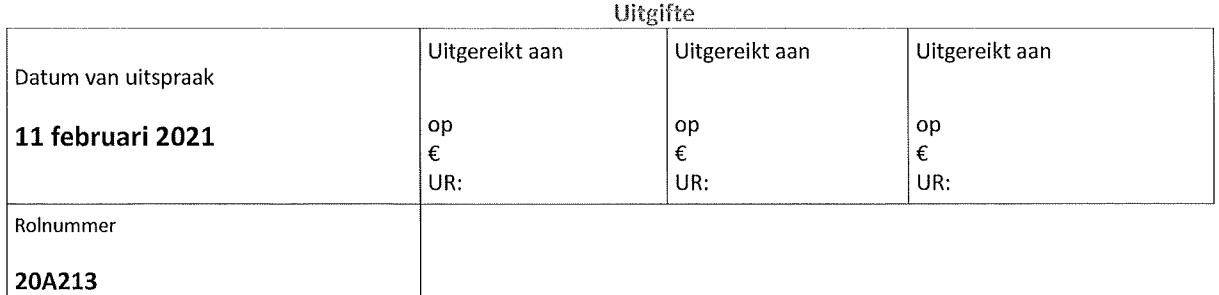

O Niet aan te bieden aan de ontvanger

# Vredegerecht van het kanton Zoutleeuw

## **VONNIS**

Aangeboden op

Niet te registreren

De vrederechter spreekt het volgende vonnis uit in de zaak van:

met rijksregisternummer 98071623930, en met rijksregisternummer die beiden wonen te

met als advocaat meester Anthony Godfroid, die kantoor houdt te 2970 Schilde, Drijverslaan 13 eisende partijen

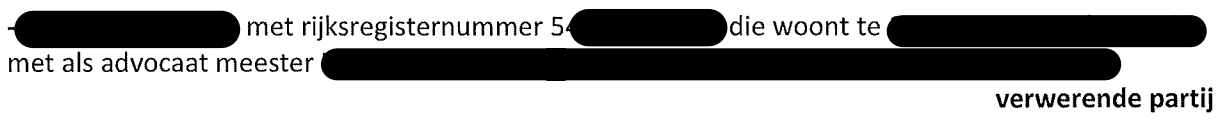

Procedure

De eisende partijen hebben deze zaak ingeleid bij dagvaarding van 28 augustus 2020.

De vrederechter heeft de partijen gehoord. Hij houdt rekening met de procedurestukken en de neergelegde bewijsstukken.

De wet op het gebruik der talen in gerechtszaken werd nageleefd.

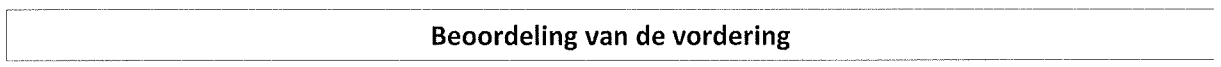

#### A. Feiten

1. De verweerder (hierna de verkoper genoemd) fokt en verkoopt onder de benaming honden van het ras Labrador, die hij onder meer via de website van de Koninklijke Maatschappij St-Hubertus (KMSH) te koop aanbiedt met een stamboom van de KMSH.

2. De eiser  $\sqrt{ }$ (hierna de koper genoemd) kocht in het voorjaar van 2020 bij de verkoper een labradorpup, genaamd aan, die hij zelf de roepnaam 'June' gaf. Hijzelf had op 8 februari 2020 een voorschot van € 100 betaald op de totale verkoopprijs van € 1.200, en zijn vader, de eiser Namm monne, heeft op 12 maart 2020 het saldo van € 1.100 betaald. De verkoopsovereenkomst zelf werd pas op de dag van de levering van de pup ondertekend, zijnde op 25 maart 2020.

De verkoper ondertekende deze overeenkomst onder de onofficiële benaming zonder vermelding van zijn naam of adres. Er wordt echter niet betwist dat de overeenkomst voor de verkoper gesloten werd door de verweerder in eigen naam.

Volgens artikel 1.1 en volgende van de verkoopsovereenkomst was de pup Tess onderzocht en gezond verklaard voor heup- en elleboogdysplasie, "Ecvo"-ooguitslag en "combi-test voor labradors door Laboklin GmbH", en kon de verkoper niet meer verantwoordelijk gesteld worden indien "deze en/of andere gebreken" zich na de overdracht zouden voordoen.

Het laatste lid van artikel 1 luidt als volgt: "Als zich bij de hond een erfelijk gebrek openbaart of een erfelijk gebrek door veterinair onderzoek wordt aangetoond voordat de hond de leeftijd van twaalf maanden heeft bereikt en er wordt aangetoond dat de verkoper verkeerde informatie wetens en willens heeft aangeleverd en het gebrek de hond voor een normaal gebruik als in artikel 3 lid 1 aangegeven blijvend ongeschikt maakt, kan de koper recht hebben op schadevergoeding als bedoeld in dit artikel. De koper moet dan het gebrek onverwijld, doch in elk geval binnen acht dagen na het ontdekken ervan, bij de verkoper door middel van een aangetekend schrijven melden".

Het contract bevat geen bedingen over andere verborgen gebreken dan deze erfelijke gebreken.

3. De pup Tess (June) werd op 27 januari 2020 geboren in een nest van 7.

Zoals bedongen in het contract ging de koper onmiddellijk na de levering naar een eigen dierenarts en op 26 maart 2020 mailde hij het volgende naar de verkoper: "We zijn met Tess naar de dierenarts geweest en ze is volledig gezond. Ze heeft wel iets meegekregen tegen de plattere stoelgang", waarna de verkoper een paar suggesties meegaf voor de aanpak van dat probleem.

Uit de fiche van deze dierenarts blijkt dat op die dag inderdaad een probleem van te platte stoelgang vastgesteld werd bij June. Volgens de koper had de dierenarts ook een loopneus en traanoog vastgesteld, maar dat kan niet afgeleid worden uit de bijgebrachte verslagen van deze dierenarts. Het probleem van de stoelgang verbeterde niet met medicijnen, zodat op het einde van mei een staal naar het labo gestuurd werd.

Op 12 mei 2020 wisselden de partijen meerdere mails uit over bijkomende gezondheidsproblemen van June (stuk 7 bewijsbundel van de verkoper). In een eerste bericht schreef de koper namelijk dat Tess na haar definitieve inenting ernstig ziek geworden was, maar ondertussen aan de beterhand was. Hij vroeg of nog andere pups uit het nest ziek geweest zijn. Daarop antwoordde de verkoper een paar minuten later dat er bij een broertje van June longwormen gevonden waren. Hij vroeg wat het probleem bij June precies was. Een kwartier later antwoordde de koper dat June eigenlijk altijd al platte stoelgang heeft gehad en dat ze na elke inenting lusteloos was, maar zonder koorts. Omdat June wat nieste en hoestte, had de dierenarts haar antibiotica gegeven, en voor het diarreeprobleem werd een aparte antibioticakuur opgestart. De dierenarts had ondertussen vastgesteld dat de longen zuiver waren (dus: June had geen longwormen), zodat alleen nog het probleem van de platte stoelgang overbleef. De verkoper suggereerde daarop de stoelgang en het bloed door een labo te laten onderzoeken. De koper repliceerde daarop dat de stoelgang al zowel in Merelbeke (de dierenkliniek van de Ugent) als door de eigen dierenarts onderzocht was "zonder resultaat". De dierenarts zou toen gesuggereerd hebben dat het probleem aan een te lage immuniteit lag als gevolg van de inenting. Een bloedonderzoek was nog niet uitgevoerd. Maar op 14 mei mailde de koper dat June "echt veel beter" geworden was, en dat ook het probleem van de diarree verbeterd was. "Ze (June) is super speels en actief en dus helemaal de oude", luidde het.

Uit de fiches van dierenarts REYNDERS blijkt echter dat de gezondheidsproblemen met June veel ernstiger waren dan de koper aan de verkoper gemeld had. Het probleem van de platte stoelgang was over de maanden heen nooit opgelost geraakt. Op 6 mei 2020 werd vastgesteld dat June bovendien suf geworden was en ademhalingsmoeilijkheden had ("zwaar ademen"), hetgeen de dierenarts toeschreef aan een "lichte vorm kennelhoest/bacteriële bronchitis", die binnen de week moest verbeteren "zoniet rx-foto's en evt hospitaliseren en aan de O<sub>2</sub>".

Einde mei 2020 begon de pup bovendien plots te manken aan de voorpoten, wat volgens de dierenarts groeipijn kon zijn door te snelle groei.

Op zaterdag 31 mei 2020 moest de koper June naar de dierenarts van wacht brengen die vaststelde dat June hevige koorts (41,7 °C) had en niet meer kon stappen. Omdat een nieuwe antibioticakuur niet aansloeg, bracht de koper June naar het universitair ziekenhuis van de faculteit diergeneeskunde in Merelbeke. Volgens het verslag van dit ziekenhuis werden een pneumonie, een maagdarmontsteking en een zwelling op de bil naast de anus vastgesteld. De hond kreeg een plasmatransfusie toegediend, die echter geen soelaas bracht. Omdat June erg begon te liiden werd op 2 juni 2020 in overleg met de eigenaars beslist de pup te laten inslapen.

De dierenartsen te Merelbeke attesteerden daarover op 2 juni 2020 het volgende: "June werd 's avonds opnieuw hypotens. Een CRI noreinefrine werd opgestart, hiermee stabiliseerde de bloeddruk rond 100 mmHg. De dyspnee verergerde en er werd een zuurstofsonde geplaatst. De volgende ochtend werd ze opnieuw hypotens. Er werden verschillende boli kristalloïden en vervolgens colloïden toegediend. Gezien de persisterende koorts, de verergering van de tachypnee en dyspnee2 en hypotensie, werd een 2de antibioticum opgestart. Later werd een plasmatransfusie 17 ml/kg

gegeven over 4 uur. De temperatuur normaliseerde. Omwille van de dyspnee werd een 2de zuurstofsonde geplaatst. De volgende nacht trad er een verslechtering op van de ademhaling. Een bronchodilator werd bijkomend opgestart. Gezien de verdere klinische achteruitgang werd June in overleg met de eigenaars ingeslapen."

4. De koper deelde het overlijden van June per mail van 2 juni 2020 aan de verkoper mee.

Die maakte in een eerste mail van 3 juni 2020 zijn blijken van medeleven over en beloofde mee te helpen zoeken naar een oplossing.

In een tweede mail van dezelfde dag suggereerde de verkoper een autopsie op het hondje te laten uitvoeren.

De koper antwoordde daarop dat hij het te druk had met zijn examens en dat hij 's anderendaags naar Merelbeke zou bellen "om te horen of een autopsie nog iets zou opleveren".

De koper heeft daarna niet meer gereageerd, en er werd dus geen autopsie op June uitgevoerd.

De koper liet June een paar dagen later cremeren (hij draagt de as van June in een armband die hij altijd aan heeft).

Hij stuurde op 6 juni 2020 een aangetekende brief (mede ondertekend door zijn vader en zijn moeder, waarin hij een volledig overzicht gaf van de gezondheidsproblemen van June vanaf de aankoop tot aan het overlijden. Een concrete vordering werd in deze brief niet gesteld.

5. Bij mail van 8 juni 2020 vroeg de verkoper de koper om eens langs te komen. Hij deelde mee dat hij ook "de anderen" (bedoeld werd: de kopers van de andere pups van hetzelfde nest) wilde zien.

In een mail van 30 juni 2020 vroeg de koper wat er precies besproken zou worden, om te kunnen oordelen of het gesprek de verre verplaatsing wel waard zou zijn, want dat het enige wat hij wilde een vergoeding was.

In een mail van 1 juli 2020 antwoordde de verkoper dat hij geen vergoeding zou betalen omdat daar volgens hem uit afgeleid zou worden "dat ik toegeef dat ik wetens en willens een fout heb begaan. Dat is niet zo". De beide ouders van de pup waren volgens hem immers gezond. Hij verklaarde dat hij aan het wachten was op de uitslagen van een autopsie die uitgevoerd was op een andere pup uit hetzelfde nest die ook geëuthanaseerd moest worden, en hij beloofde de koper desgewenst deze uitslagen te zullen bezorgen. Hij herhaalde dat hij de intentie had om een oplossing te vinden.

Ondertussen was inderdaad vastgesteld dat van de nest van 7 nog 3 andere pups ernstig ziek ook geëuthanaseerd was. geworden te zijn, en dat één van die andere pups, genaamd

6. In zijn mail van 14 juli 2020 aan de diverse kopers schreef de verkoper: "Het onderzoek met de is in die mate gevorderd dat men met bijna 100 % zekerheid kan stellen dat autopsie op ( de oorzaak van de ziektesymptomen en het uiteindelijke overlijden van de labradorpup een genetisch defect is en dus DNA-gelinkt. Er is wel nog verder onderzoek nodig".

Hij stelde de familie voor om ter vervanging van de overleden June een pupje te reserveren uit een volgend nest van een andere teef die hij ondertussen had laten insemineren, of een jonge labrador uit een vroeger nest te adopteren.

De koper wenste echter geen nieuwe pup, gelet op de lijdensweg die hij en zijn familie doorgemaakt hadden met June. Bovendien wenste hij de zaak af te sluiten, zodat er nadien geen verder contact meer moet plaatsvinden met de verkoper.

De advocaat van de eisers stelde in een brief van 16 juli 2020 een minnelijke regeling voor, bestaande uit de betaling door de verkoper van een bedrag van € 1.500, zijnde de aankoopprijs van de pup tbv. € 1.200, vermeerderd met een vergoeding van € 300 voor de morele schade, en zulks tot slot van alle rekeningen. Bij gebreke aan akkoord kondigde hij daarbovenop ook de terugvordering van alle dierenartskosten aan.

Toen de verkoper in een mail van 27 juli 2020 vroeg even te wachten tot zijn advocaat terug uit vakantie zou komen, schreef de advocaat van de eisers hem op 28 juli 2020 aan met de mededeling dat zijn cliënten de zaak zelfs wilden afsluiten mits terugbetaling van alleen de aankoopprijs, zonder de morele schadevergoeding.

De verkoper ging hier niet op in, en wilde aanvankelijk (mails van 30 juli 2020 en 5 augustus 2020) slechts de helft van de aankoopprijs (€ 600) terugbetalen, bedrag dat hij in zijn mail van 26 augustus 2020 verklaarde te willen verhogen tot € 900. Omdat dit nog steeds minder is dan de aankoopprijs, ging de koper hiermee niet akkoord, en liet hij samen met zijn vader de verkoper dagvaarden voor de vrederechter.

#### **B. Vorderingen**

7. De eisende partijen vorderen een schadevergoeding van € 3.718,91, bestaande uit:

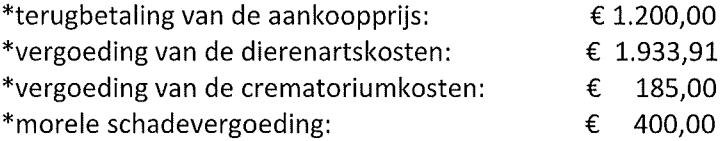

De verkoper vraagt de afwijzing van deze eis.

#### C. Bespreking van de argumenten van de partijen

#### C.1 Ontvankelijkheid

8. Volgens de verkoper werd de hond alleen aan de eiser Annumer Werkocht, niet (ook) aan diens Bij gebrek aan hoedanigheid van koper zou de vordering van I vader dus onontvankelijk zijn.

De verkoopsovereenkomst van 25 maart 2020 en het hondenpaspoort vermelden inderdaad enkel de heer als koper, resp. eigenaar. De heer wordt in geen van beide documenten vernoemd.

Dat June beschouwd werd als familiehond van het volledige gezin (a) doet juridisch niet ter zake.

Dat ( € 1.100 van de totale aankoopprijs van € 1.200 met zijn geld betaald heeft, is evenmin relevant, aangezien ook een niet-belanghebbende derde een schuld van de ware schuldenaar mag betalen (artikel 1236, 2° lid van het Burgerlijk Wetboek). Een derde die in eigen naam de schuld van de contractuele schuldenaar betaalt, wordt daardoor zelf nog geen medecontractant.

De uitvoerige mailcorrespondentie werd gevoerd door alleen, niet door

Enkel de aangetekende brief van 6 juni 2020 ging uit van "de , maar ook dat maakt van de ondertekenaars van deze brief nog geen contractspartijen. Dat blijkt overigens ook uit hoewel zij die deze brief ondertekende, niet mee optreedt als eisende het feit dat l partij in deze gerechtelijke procedure.

De verkoper heeft zich ten aanzien van de heer (entgeltenden tot niets verbonden.

heeft bijgevolg niet het vereiste belang of hoedanigheid om op contractuele De heer basis een vordering tegen de verkoper in te stellen. Zijn vordering is niet ontvankelijk.

#### C.2 Vrijwaring voor verborgen gebreken

9. Aangezien de verweerder de honden niet verkoopt in het kader van een commerciële activiteit of beroepsactiviteit, is hij geen professionele verkoper.

Hij heeft blijkbaar ook geen HK-nummer als erkende hondenkwekerij bij de Vlaamse overheid aangevraagd, nodig zodra er drie of meer nesten per jaar gekweekt worden. Dat betekent volgens artikel 1bis, 1°/4 het koninklijk besluit van 27 april 2007, houdende erkenningsvoorwaarden voor inrichtingen voor dieren en de voorwaarden inzake de verhandeling van dieren, dat de verweerder slechts een "occasionele kweker" is. Het is weinig aannemelijk een occasionele kweker als een beroepsverkoper aan te merken (STEENNOT, "Wettelijke garantie voor "gebrekkige" honden en katten", in CARETTE en WEYTS (eds), Liber amicorum Aloïs Van Oevelen, Intersentia, 2017, p. 557).

Doordat de verweerder geen professionele verkoper is, is de verkoop van de hondenpup aan de koper geen consumentenkoop waarop de bijzondere conformiteits- en vrijwaringsregels van de artikelen 1649bis en volgende van het Burgerlijk Wetboek van toepassing zijn.

Wat de vrijwaring voor gebreken van de verkochte zaak betreft wordt deze verkoop bijgevolg geregeld door de artikelen 1641 tot 1649 van het Burgerlijk Wetboek.

Volgens artikel 1641 van het Burgerlijk Wetboek is de verkoper gehouden tot vrijwaring voor verborgen gebreken van de verkochte zaak, die deze zaak ongeschikt maken tot het gebruik waartoe men ze bestemt of die dit gebruik zodanig verminderen dat de koper, indien hij de gebreken gekend had, de zaak niet of slechts voor een mindere prijs zou hebben gekocht.

De koper moet in dat geval bewijzen (en de rechter moet dit vaststellen) dat het geleverde dier "gebrekkig" was, dat dit gebrek tot het verlies ervan geleid heeft en dat het gebrek al minstens in de kiem bestond op het ogenblik van de verkoop (Cass., 27 april 2020, RW 2020-21, nr 19, p. 744).

#### C.2 Het bestaan van een gebrek op het moment van de koop

10. Het is evident dat een verkoper alleen vrijwaring verschuldigd is voor gebreken die minstens reeds in de kiem bestonden op het moment van de verkoop.

Dat de verkoper op basis van het autopsieverslag van een andere pup uit hetzelfde nest aan alle kopers schrijft dat hij er bijna zeker van is dat een genetische afwijking het overlijden van veroorzaakt heeft, houdt uiteraard geen bekentenis in van het feit dat ook de hond June aan dezelfde genetische afwijking overleden is.

De verkoper is trouwens geen dierenarts, heeft geen medische onderzoeken naar genetische afwijkingen bij de honden uit dit specifieke nest gedaan of kunnen doen en kan dan ook bezwaarlijk bekentenissen afleggen over de aanwezigheid van een ziekte of genetische afwijking bij June. Het is niet omdat een medisch ongeschoolde leek verklaart dat de overleden hond Tux zeer waarschijnlijk een genetische afwijking had, dat meteen ook het bewijs geleverd is van de juistheid van deze bewering. Uit deze verklaring van de verkoper kan dus niet het bewijs gepuurd worden van het daadwerkelijke bestaan van een genetische (en dus ook congenitale) afwijking bij June.

Het klopt dat vier van de zeven honden van hetzelfde nest ziek geworden zijn en dat twee ervan overleden zijn. Dat zou kunnen wijzen op het bestaan van een genetische afwijking, maar het loutere feit van het ziek worden of overlijden van deze andere drie honden uit hetzelfde nest is alleszins onvoldoende om meteen met voldoende zekerheid tot het bestaan van een genetische afwijking bij June te besluiten.

De hond Tux blijkt overleden te zijn aan een immuundeficit, hetgeen onmogelijk vast te stellen is voordat zich daarvan symptomen voordoen enerzijds, en hetgeen bovendien niet noodzakelijk wijst op een genetische afwijking waarmee ook nog drie andere honden van hetzelfde nest behept zijn anderzijds.

11. Uit het verslag van de dierenkliniek van de Ugent van 2 juni 2020 blijkt dat tot euthanasie van June besloten werd om redenen van tachypnee (te snel ademen), dyspnee (kortademigheid) en hypotensie (te lage bloeddruk). Gezien de kritieke toestand waarin June in de kliniek binnengebracht werd, hebben de dierenartsen hun aandacht volledig en met hoogdringendheid toegespitst op het in leven houden van de pup, zonder dat er tijd was voor grondig onderzoek naar de precieze oorzaak van de symptomen. De oorzaken van de andere klachten dan de zware ademhalingsproblemen en de lage bloeddruk (manken, platte stoelgang, gezwel op de bil, enz.) werden bijgevolg niet onderzocht en zij worden in het verslag zelfs niet besproken. Er werd ook geen autopsie op June uitgevoerd om over de doodsoorzaak uitsluitsel te krijgen.

Daar staat echter tegenover dat een pup van al 5 maanden oud, die schijnbaar normaal opgroeide en voor de rest "speels en super actief" was, niet zomaar en zonder onderliggende oorzaak overlijdt, en dat dit overlijden dus wel degelijk aan een ernstige aandoening te wijten moet zijn.

Wat vaststaat is dat de dierenarts reeds de dag na de verkoop van de hond een gebrek vaststelde dat ernstig genoeg was om het te vermelden, namelijk te platte stoelgang. Op zich is dit een symptoom dat niet noodzakelijk op een ernstige en op termijn dodelijke onderliggende aandoening wijst (zoniet had de dierenarts wel onmiddellijk aan de alarmbel getrokken), maar is zeer zeker een abnormaliteit die een onderliggende oorzaak heeft en die eigenlijk niet mag voorkomen bij een gezonde pup.

De vaststelling dat het diarreeprobleem niet overgaat en dat de hond onvoldoende reageert op, en dus resistent blijkt te zijn voor de diverse en langdurige antibioticakuren die hij daarvoor gekregen heeft, zijn dan weer wel een aanwijzing voor het bestaan van een ernstiger onderliggend probleem dat al op het moment van de aankoop bestond, zonder dat het meteen met naam gedefinieerd kan worden.

Er kan evenmin zomaar voorbijgegaan worden aan de vaststelling dat de pup amper een kleine 4 à 5 weken na de verkoop met bijkomende ernstige en dodelijke gezondheidsproblemen af te rekenen kreeg: abnormale lusteloosheid na inentingen, janken van de pijn tijdens het wandelen, hoesten, ademhalingsproblemen die steeds maar in ernst toenamen. Uiteindelijk degradeert de toestand in de dagen daarna zo fel dat de pup zeer hoge koorts krijgt, een abnormaal gezwel op de bil ontwikkelt, afstervend weefsel krijgt, dat hij zwaar mankt aan de voorpoten en dat hij helemaal geen adem meer krijgt, waardoor een euthanasie onvermijdelijk wordt.

Zijn de symptomen, afzonderlijk bekeken, onvoldoende om tot het bestaan van een koopvernietigend gebrek te besluiten, dan moet de rechter toch vaststellen dat de vele, steeds in ernst toenemende ziekteverschijnselen zich op veel te korte tijd na elkaar hebben voorgedaan bij een pup die op de leeftijd van vier en vijf maanden eigenlijk beresterk zou moeten zijn en zou moeten blaken van gezondheid. De snelle en ononderbroken opeenvolging van steeds ergere symptomen is veel te opvallend om nog van louter toeval te kunnen spreken.

Komt daar nog bij dat twee pups uit hetzelfde nest ook zwaar ziek geworden zijn en dat een derde pup van dat nest (Tux) zelfs geëuthanaseerd moest worden omwille van min of meer gelijkaardige symptomen als deze die zich bij June voordeden. De autopsie van de pup Tux ontlokte bij de verkoper zelfs de verklaring uit zijn mail van 14 juni 2020 dat hijzelf een genetische afwijking vermoedde.

Al deze vaststellingen samen leveren een voldoende zwaarwichtig vermoeden op voor het bestaan van minstens een congenitale aandoening bij June die dus noodzakelijk reeds bestond op het moment van de verkoop.

Dat een pup op zeer jonge leeftijd (amper een paar maanden oud) dergelijke ziektesymptomen en aandoeningen ontwikkelt en dat hij bovendien resistent blijkt te zijn voor de vele behandelingen die hem tevergeefs toegediend werden (de symptomen waren met andere woorden eenvoudig onbehandelbaar) bewijst met aan zekerheid grenzende waarschijnlijkheid dat het gebrek aangeboren was en minstens reeds in de kiem aanwezig op het moment van de verkoop.

12. Op basis van de overtuigende verslagen van de diverse dierenartsen die aantonen dat de ziekte zo ernstig was dat het dier geen levenskwaliteit meer had is het onbegrijpelijk en zelfs bedenkelijk dat de verkoper, die nochtans benadrukt hoezeer hij met het welzijn van zijn honden begaan is en dat hij geen gewetenloze broodfokker is, in zijn conclusie (blz. 21 ev.) de noodzaak aan euthanasie van June in twijfel durft te trekken.

In tegenstelling tot wat de verkoper suggereert heeft de koper absoluut geen toestemming van de verkoper nodig om een dier dat ondraaglijk en uitzichtloos lijdt zo snel mogelijk te laten inslapen. Het zou geheel onverantwoord zijn dat de koper het dier in kritieke toestand eerst nog naar de verkoper zou moeten brengen in plaats van ten spoedigste naar de eigen dierenarts of de dierenkliniek, of dat de koper eerst nog zou moeten wachten op het akkoord en de instructies van de verkoper vooraleer bepaalde medische behandelingen te laten toepassen of stopzetten.

Dat de verkoper de koper het verwijt durft te maken de stervende hond niet eerst naar hem of zijn dierenarts gebracht te hebben om hem "de kans te geven te helpen" in plaats van te beslissen het dier uit zijn lijden te verlossen door het op advies van de dierenartsen van de universitaire kliniek te laten inslapen is des te onbegrijpelijker en des te verwerpelijker bij lezing van de mail van de verkoper van 3 juni 2020 waarin hij stelt: "Wij zijn er 100% zeker van dat jullie alles, maar dan ook alles gedaan hebben wat enigszins mogelijk was".

Het siert de verkoper allerminst dat hij zich met vage en gratuite algemeenheden aan zijn aansprakelijkheid poogt te onttrekken. Hij legt bijvoorbeeld niet uit hoe hij of zijn dierenarts de hond dan wel had kunnen redden, in tegenstelling tot de diergeneeskundige specialisten uit een wereldvermaarde universiteitskliniek die daar niet toe in staat waren en die onmiddellijke euthanasie geadviseerd hebben uit oprechte bekommernis om het dierenwelzijn. Dergelijke bekommernis wordt nochtans minstens evenzeer, maar blijkbaar tevergeefs, ook van de verkoper verwacht.

13. Het staat bijgevolg vast dat het gebrek de hond volledig ongeschikt maakte voor het normale "gebruik" dat de koper ervan moest kunnen maken (wandelen, spelen, gezelschap houden).

Dat deze gebreken verborgen waren, wordt door de verkoper niet betwist, aangezien hij formeel is dat de gebreken op het moment van de koop niet eens bestonden.

Het bestaan van een gebrek in de zin van artikel 1641 van het Burgerlijk Wetboek is dus bewezen.

#### C.3 De contractuele exoneratie voor niet-gekende verborgen gebreken

14. De verkoper beweert vervolgens dat hij zich in toepassing van artikel 1643 van het Burgerlijk Wetboek hoe dan ook geldig geëxonereerd heeft voor verborgen gebreken.

In artikel 1.1 van het contract bedong hij inderdaad dat de verkoper niet meer verantwoordelijk gesteld kon worden voor "deze en/of andere gebreken", indien deze zich onverhoopt bij de hond zouden voordoen na de datum van de overdracht.

15. Indien het bestaan van een koopvernietigend gebrek bewezen is en de koper de integrale schadevergoeding uit artikel 1645 van het Burgerlijk Wetboek beoogt, of wil beletten dat de verkoper zich succesvol op een exoneratiebeding beroept, moet hij bewijzen dat de verkoper te kwader trouw was omdat hij het gebrek wel degelijk gekend heeft of minstens behoorde te kennen. Goede trouw wordt immers vermoed (artikel 2268 van het Burgerlijk Wetboek).

Omdat dit bewijs bijna onmogelijk te leveren is, is in de rechtspraak aanvaard dat een bepaalde categorie van verkopers vermoed wordt de verborgen gebreken te kennen, zelfs als is dat feitelijk niet het geval. Meer bepaald stelt het Hof van Cassatie dat wanneer de verkoper een fabrikant of een "gespecialiseerde verkoper" is, hij een resultaatsverbintenis heeft om de zaak zonder gebrek te leveren en alle maatregelen te nemen om alle mogelijke gebreken op te sporen, zodat hij, indien het bestaan van een gebrek wordt aangetoond, de door de koper geleden schade moet vergoeden, tenzij hij bewijst dat het gebrek onmogelijk kon worden opgespoord (Cass. 6 september 2018, RW 2019-20, 267; Cass. 7 april 2017, TBBR 2018, 168).

Deze resultaatsverbintenis keert de bewijslast om en plaatst de koper in een comfortabelere procespositie. De koper moet namelijk alleen bewijzen dat het beloofde resultaat niet voorligt, dit wil zeggen dat een verborgen gebrek bestaat. Uit dat bewijs volgt meteen (het vermoeden) dat de verkoper het gebrek op het ogenblik van de koop kende of behoorde te kennen, d.w.z. dat hij zijn opsporings- en vaststellingsverbintenis heeft miskend. In principe heeft de koper daardoor recht op de integrale schadevergoeding uit artikel 1645 van het Burgerlijk Wetboek en kan deze categorie van verkopers zich niet beroepen op een exoneratiebeding voor verborgen gebreken in de zin van artikel 1643 van het Burgerlijk Wetboek (DE REY & TILLEMAN, "Het 'vermoeden van kwade trouw' bij verborgen gebreken: welke verkoper past het schoentje?", TBBR 2018, p. 134 nr. 6).

Het voormelde cassatie-arrest van 7 april 2017 bepaalt dat de rechter in feite oordeelt of een verkoper als een gespecialiseerde verkoper kan beschouwd worden en dat hij daarbij als onderscheidingscriterium de specialisatiegraad en de technische competenties van de verkoper in kwestie moet hanteren. Een gespecialiseerde verkoper is het tegenovergestelde van een leek, nietdeskundige of niet-vakman. Het gaat om iemand die zich op een bepaald onderdeel van enig gebied van kennis, bedrijf of techniek heeft toegelegd, en zulks onafhankelijk van de vraag of hij dit beroepsmatig doet (DE REY & TILLEMAN, o.c., p. 136-137, nr. 10).

De gespecialiseerde verkoper is dus niet noodzakelijk altijd een professionele verkoper. Ook een particulier of een occasionele verkoper kan gespecialiseerd zijn (DE REY & TILLEMAN, o.c., p. 137 nr. 11 en p. 143 nr. 19; LANSMANS, "La garantie des vices cachés et la présomption de connaissance du vice du vendeur spécialisé dans la vente B2B", TBH 2020, p. 496 nr. 9). Het onderscheid tussen de "fabrikant" en de "gespecialiseerde verkoper" is dus zeker niet dogmatisch, zoals de verkoper in zijn eerste conclusie (nr. 13) schreef.

Deze leer van het Hof van Cassatie is zowel op de verkoop van voorwerpen als op de verkoop van levende wezens van toepassing. Juridisch zijn dieren immers roerende zaken en er bestaat geen objectieve verantwoording voor een verschil in behandeling tussen beide soorten zaken op het gebied van de vrijwaring voor verborgen gebreken.

16. Dat de verweerder, ook al is hij geen beroepsverkoper, wel degelijk een gespecialiseerde verkoper van labradors is, blijkt uit de volgende vaststellingen.

verweerder heeft een eigen website De Daarop (en eveneens in de verkoopsovereenkomst) stelt hij zichzelf aan de lezer voor als "kennel" (dit is volgens het Van Dalewoordenboek "hondenfokkerij"), wat bij de kandidaat-koper uiteraard de indruk wekt dat het niet zomaar een occasionele verkoper betreft die toevallig een nest pups te koop heeft.

Volgens de vermeldingen op deze website probeert de verkoper reeds sinds 1983 "Labrador puppies te kweken met aandacht en respect voor de rasstandaard en elke Labrador individueel" en streeft hij ernaar "om gezonde en blije Labrador pups voor elk gezin voort te brengen". "Onze Labradors

zijn gecontroleerd op erfelijke ziektes en aandoeningen. Wij volgen de fokrichtlijnen van de KKUSH en de BRC en zien er streng op toe dat de honden zowel fysiek als geestelijk gezond zijn: een Labrador Retriever moet een speelse, vrolijke, sportieve en enthousiaste hond zijn", staat te lezen op de beginpagina van de website.

De verkoper legt in zijn conclusie op zeer uitvoerige wijze uit hoe nauwgezet hij te werk gaat bij het zoeken (zelfs in het buitenland) naar de geschikte dek-reuen voor zijn teven omdat hij "al heel lang naar een bepaald type labrador [fokt]".

Hij benadrukt dat hij zeer veel aandacht besteedt aan het correct opvoeden, medisch verzorgen en zelfs bijkomend testen van de pups tot aan de verkoop ervan.

Hij legt uit hoe hij eerst aan de hand van een uitgebreide vragenlijst een reeks kandidaat-kopers selecteert uit zijn wachtlijsten, en dat hij de geselecteerde kandidaten daarna in een twee uur durend persoonlijk interview nauwkeurig screent om uiteindelijk te beslissen aan wie hij een pup zal verkopen en welke pup dat dan zal zijn. De laureaten van deze strenge selectierondes mogen tot aan de verkoop de toegewezen pup meermaals komen bezoeken bij de verkoper thuis, en ook na de verkoop blijft de verkoper de kopers nog enkele weken monitoren. In het verkoopcontract stipuleert hij dat de eigenaars de pups onmiddellijk naar de eigen dierenarts moeten brengen ter controle en hem de resultaten van dat onderzoek moeten meedelen. Na drie maanden verwacht hij de kopers met hun pup zelfs terug op een heuse en zelfs contractueel verplichte "terugkomdag", waarop zijn eigen dierenarts de pups weegt en onderzoekt, en waarop de kopers ervaringen kunnen uitwisselen en vragen stellen aan een aanwezige gespecialiseerde externe hondentrainer.

Tijdens de mondelinge pleidooien verklaarde de verkoper dat het houden en fokken van labradors "een uit de hand gelopen hobby" was die hem nu "24/7" in beslag nam, en dat zijn opzet was "maatwerk" voor de honden af te leveren: hij kweekt niet zomaar met om het even welke teef, en hij geeft niet zomaar om het even welke pup aan om het even welk gezin.

Zowel op zijn eigen website als op zijn eigen facebookpagina geeft de verkoper tal van tips voor het voeden, opvoeden, verzorgen, zelfs het fotograferen van labradors, enz. Naast deze overvloed van tips op het internet en sociale media krijgen de kopers ook een zeer gedetailleerde brochure mee met niet alleen "gepersonaliseerde" informatie over de gekochte pup in kwestie (gewichtsopnames, beschrijving van het karakter van de pup), maar ook met concrete richtlijnen over verzorging (tanden, teken, vacht, diarree, drinkwater, enz.), voeding, opvoeding (commando's, zindelijkheid, gebruik van een bench), anatomie (gebit, lichaamsbouw), enz.

Dat hij een stevige reputatie geniet bij hondenliefhebbers blijkt uit zijn eigen verklaring in zijn bewijsstuk 2 dat hij op amper 8 maanden tijd maar liefst 136 inschrijvingen op zijn elektronische "Nieuwsbrief" ontving, zeer vaak van personen die hem telefonisch of per mail gecontacteerd hadden met het oog op de aankoop van een van zijn labradorpups. Op blz. 33 van zijn conclusie verklaart hij dat hij voor 2021 al meer dan 100 aanvragen ontvangen heeft en dat zelfs de eerste vragen voor pupjes in 2022 al toekomen.

Zijn dierenarts, dr. Veerle DENIVEL, attesteerde ten behoeve van deze en de andere gerechtelijke procedure voor dit vredegerecht (rolnummer 20A229, waarin de vernietiging gevraagd wordt van de verkoop van de eveneens geëuthanaseerde pup Tux) dat de verkoper zijn honden met de grootste toewijding verzorgt (de vrederechter heeft geen reden om daaraan te twijfelen), dat "het doel van is er vooral op gericht om het labradorras, met zijn specifieke bouw, het fokken bij de in stand te houden" en dat er "1 tot 2 nestjes met de teven gefokt [worden], vooral om bepaalde bloedlijnen in stand te houden".

Het bovenstaande toont dus aan dat de verkoper reeds bijna 40 jaar op regelmatige basis nesten labradors fokt voor de verkoop en dat hij daarbij bijzondere, gespecialiseerde technische competenties aan de dag legt.

In tegenstelling tot hetgeen hij in zijn conclusie suggereert is het uiteraard niet vereist dat een gespecialiseerd verkoper diploma's kan voorleggen. Zijn beweringen dat hij geen diploma in de diergeneeskunde heeft of geen "helderziende" is (blz. 29 van zijn conclusie) zijn dus niet relevant. De gespecialiseerde kennis van de verkoper kan evenzeer opgebouwd zijn door zijn jarenlange ervaring, hier door zijn -overigens expliciet erkende (blz. 32 van zijn conclusie)- jarenlang opgebouwde ervaring in het regelmatig kweken van labradors (22 nesten sinds 1983) met oog voor bijzondere bloedlijnen, en met bijzondere aandacht voor de juiste voeding (aard en hoeveelheden), opvoeding en verzorging van honden van dit ras.

Op blz. 4 van zijn conclusie schrijft hij over zichzelf: "Door de rijke ervaring van ons gezin: zelfstudie, actieve participatie in de rasclub en kynologie (studie van honden in jaren tachtig) en instructeur (lesgever) en het opstarten van een hondenschool, hebben we de mogelijkheid om snel ieder karaktertje te leren kennen. Dit helpt met de evaluatie van de pups". De verkoper erkent hiermee zelf dat hij door jarenlange ervaring en studie een buitengewone kennis opgedaan heeft van het houden en kweken van labradors.

Op alle mogelijke media heeft de verweerder zich geprofileerd als betrouwbare fokker omwille van zijn bijzondere gespecialiseerde kennis van het labradorras.

De verkoper kan trouwens niet langer ernstig zijn hoedanigheid van gespecialiseerd verkoper betwisten, aangezien hij de erkenning van zijn titel van gespecialiseerde verkoper in zijn conclusie zelfs ondubbelzinnig afdwingt door het de koper ten kwade te duiden de hond te hebben laten inslapen zonder hemzelf eerst de kans gegeven te hebben het dier (dat hij op blz. 23 van zijn conclusie beweert veel beter te kennen dan de koper) te redden en zodoende te slagen in datgene wat voor de hooggeschoolde medische specialisten van de universiteitskliniek te Gent niet haalbaar gebleken is.

Een particulier die in de beoefening van zijn hobby een bijzondere specialisatiegraad verwerft en daarvan iets te koop aanbiedt kan dus zeker en vast -en vlugger dan gewenst- als gespecialiseerd verkoper gekwalificeerd worden (DE REY & TILLEMAN, o.c., p. 137 nr. 11).

Aangezien hij bijgevolg een gespecialiseerde verkoper is kan de verweerder zich contractueel niet onttrekken aan zijn vrijwaringsplicht voor de verborgen gebreken die hij niet gekend heeft. Het exoneratiebeding uit artikel 1.1 van de verkoopsovereenkomst van 25 maart 2020 is dus ongeldig en wordt buiten beschouwing gelaten.

#### C.4 Het tenietgaan van de verkochte zaak als gevolg van het gebrek

17. De koper meent dat artikel 1647 van het Burgerlijk Wetboek van toepassing is, omdat de verkochte zaak tenietgegaan is als gevolg van het gebrek waarmee het verkocht werd. Artikel 1647 van het Burgerlijk Wetboek bepaalt dat wanneer het gebrek van de zaak leidt tot het tenietgaan van de zaak, het verlies voor rekening van de verkoper is, die jegens de koper gehouden is tot teruggave van de prijs, en tot de overige schadevergoedingen in de twee vorige artikelen (= artikelen 1645 en 1646) bepaald.

De verkoper repliceert daarop enerzijds dat niet bewezen is dat de hond tenietgegaan is, noch dat dit tenietgaan te wijten was aan een koopvernietigend gebrek.

#### C.4.1 Het tenietgaan van de verkochte zaak

18. Het ontbreekt de verkoper vooreerst aan iedere ernst en aan een minimum aan fijngevoeligheid en respect voor de beproefde nieuwe eigenaar van June waar hij in zijn conclusie het overlijden van de pup durft te ontkennen.

Op geen enkel eerder ogenblik dan in zijn conclusie heeft de verkoper het feit van het overlijden van June immers betwist. Hij kan niet ernstig het "tenietgaan van de zaak" (=het overlijden van de hond) in twijfel gaan trekken nadat hij in zijn mailverkeer eerst uitvoerig en meermaals zijn medeleven aan de koper heeft betuigd en meerdere voorstellen gedaan heeft om de overleden pup te vervangen door hetzij een toekomstige pup uit een volgend nest, hetzij een bestaande pup uit een vorig nest (zie zijn mail van 14 juli 2020).

Waar de pup June, als hij niet overleden is, ondertussen dan wel "mogelijk nog steeds springlevend" zou verblijven, of om welke goede reden de koper, die kennelijk zeer gehecht was aan de gekochte pup, op kwaadwillige en ronduit tergende wijze zou proberen de koop te laten vernietigen met de leugenachtige bewering dat de hond gestorven is, legt de verkoper ook niet uit.

Bovendien wordt het daadwerkelijk overlijden van de hond afdoende bewezen aan de hand van de factuur van het dierencrematorium, de bevestiging door de artsen van de dierenkliniek van Ugent dat zij in overleg met de eigenaars de hond hebben laten inslapen om hem verder lijden te besparen en uit de bijgebrachte foto's van de dode pup (de verkoper beweert niet dat de pup op de foto's niet dood is, noch dat het foto's van een andere pup dan June betreft). Een doktersattest dat een overlijden bevestigt heeft bewijswaarde tot bewijs van het tegendeel.

Dat de hond June overleden is op 2 juni 2020 staat buiten kijf.

#### C.4.2 Het oorzakelijk verband tussen het gebrek en het tenietgaan van de zaak

19. Het gebrek aan de verkochte zaak heeft tot het tenietgaan van de zaak geleid. Hierboven (randnummer 12) werd reeds vastgesteld dat de ziektesymptomen van de hond zo ernstig waren dat de hond geen levenskwaliteit meer had en dat hij moest geëuthanaseerd worden.

Het oorzakelijk verband tussen het gebrek en het tenietgaan van de zaak is bewezen.

Bijgevolg is artikel 1647 van het Burgerlijk Wetboek van toepassing.

### C.5 De omvang van de vrijwaringsplicht voor verborgen gebreken

20. Aangezien uit het bovenstaande volgt dat artikel 1647 van het Burgerlijk Wetboek van toepassing is, is de verkoper niet alleen gehouden tot teruggave van de ontvangen koopprijs, maar ook tot betaling van de overige schadevergoedingen, bedoeld in de artikelen 1645 en 1646 van het Burgerlijk Wetboek.

21. Op grond van artikel en 1646 van het Burgerlijk Wetboek is de verkoper dus alvast verplicht de verkoopprijs en de aan de koop verbonden kosten terug te betalen aan de koper.

De terug te betalen koopprijs bedraagt € 1.200.

De koper vordert daarbovenop geen door de koop veroorzaakte kosten.

22. Volgens artikel 1645 van het Burgerlijk Wetboek moet de verkoper die het gebrek kende op het ogenblik van de verkoop niet alleen de prijs teruggeven, maar ook alle schade vergoeden.

Op grond van de hierboven (randnummer 15) uiteengezette leer van het Hof van Cassatie wordt de verweerder als gespecialiseerde verkoper vermoed het gebrek gekend te hebben, en moet hij bijgevolg niet alleen de prijs terugbetalen, maar ook alle schade vergoeden die de kopers door het gebrek geleden hebben. Hij is alleen vrijgesteld van deze schadevergoedingsplicht indien hij bewijst

dat het gebrek aan de pup ook voor hemzelf onnaspeurbaar was. Hij moet dus het vermoeden van kwade trouw weerleggen door aan te tonen dat een normaal, zorgvuldig en vooruitziend verkoper van dezelfde categorie het gebrek evenmin had kunnen ontdekken (DE REY & TILLEMAN, o.c., p. 134 nr. 7).

Hierboven werd vastgesteld dat de precieze oorzaak van het gebrek niet meer te achterhalen is omdat geen autopsie uitgevoerd werd (en nu ook niet meer uitgevoerd kan worden) en de bijgebrachte attesten van de diverse dierenartsen geen specifieke aandoening vermelden. De vraag is dus of de aandoening die zich pas na de verkoop gemanifesteerd heeft in uiteenlopende symptomen gekend had kunnen geweest zijn voor de verkoper.

De vrederechter treedt de verkoper bij waar hij in zijn conclusie argumenteert dat van een occasionele en medisch ongeschoolde verkoper van honden, ook al heeft hij een zeer gespecialiseerde kennis van het hondenras dat hij kweekt, niet verwacht kan worden dat hij de zelf gekweekte pups voorafgaand aan de verkoop medisch laat onderzoeken op de aanwezigheid van alle mogelijke -ook uitzonderlijke- medische aandoeningen.

Dat standpunt is correct op voorwaarde dat de te verkopen hond voorafgaand aan de verkoop zelf geen enkel symptoom van enige aandoening heeft en er zekerheid over bestond dat de algemene gezondheidstoestand in orde was op het moment van de overdracht van de pup.

Uit de verslagen van dierenarts REYNDERS blijkt echter dat er op het moment van de verkoop wel degelijk reeds symptomen van een gebrek waren. De hond had toen immers al last van stoelgang die abnormaal plat was. Dit symptoom bestond dus op het moment van de verkoop en moet ook voor de verkoper zichtbaar en gekend geweest zijn. De abnormale stoelgangproblemen zijn ondanks langdurige antibioticakuren nooit helemaal weg geweest.

Ook al was dus niet meteen duidelijk wat deze opvallende afwijking had veroorzaakt, het gebrek was alleszins wel zichtbaar en gekend op het moment van de verkoop zelf.

Deze zichtbare abnormaliteit had de verkoper ertoe moeten aanzetten de hond voorafgaand aan de levering aan een grondig medisch onderzoek te onderwerpen om de precieze oorzaak van deze afwijking te laten achterhalen. Uiteraard kan hij er niet mee volstaan volledig gratuit te beweren dat het probleem misschien ook wel eens toegeschreven had kunnen worden aan beten van zandvliegen, teken of vlooien (waarvan hij de symptomen trouwens niet beschrijft): dat had hij in voorkomend geval dan zelf moeten laten onderzoeken.

Dat heeft de verkoper niet gedaan. Het feit dat hij geen enkel onderzoek heeft laten uitvoeren, noch een algemene gezondheidscheck, noch een gericht onderzoek van een zichtbaar symptoom (waarvan later gebleken is dat het aan een aangeboren gebrek aan weerstand toe te schrijven was), houdt het bewijs in dat de verkoper niet alles gedaan heeft wat van een zorgvuldige gespecialiseerde verkoper in dezelfde situatie mag verwacht worden om eventuele gebreken van het te verkopen goed op te speuren. Wanneer helemaal geen onderzoek naar gebreken gedaan wordt, kan een gespecialiseerde verkoper uiteraard niet beweren dat het later vastgestelde koopvernietigende gebrek geheel onnaspeurbaar was.

De verkoper bewijst met andere woorden niet dat de aandoening waaraan June een kleine twee maanden na de levering uiteindelijk gestorven is voor hem geheel onnaspeurbaar was, en meteen staat vast dat hij er niet in slaagt het vermoeden van zijn voorafbestaande kennis van het gebrek te weerleggen.

Als gevolg daarvan moet de verkoper in toepassing van artikel 1645 van het Burgerlijk Wetboek de koper volledig schadeloos stellen voor alle schade die het gebrek aan de koper berokkend heeft.

23. Deze schade bestaat onder meer uit de dierenartskosten die de koper heeft moeten maken. Deze kosten zijn nauwkeurig opgesomd in de conclusie van de koper. Zij worden gedetailleerd bewezen aan de hand van de diverse kostennota's die zich in de bewijsbundel van de koper bevinden.

In die omstandigheden kan de verkoper er niet mee volstaan in zijn conclusie in algemene termen te beweren dat deze afrekening niet controleerbaar zou zijn.

De omvang van deze dierenartskosten is voldoende aangetoond.

24. Een huisdier heeft voor de eigenaar een belangrijke emotionele waarde: de koper heeft zich immers aan de pup gehecht. Het verlies van het hondje geeft aanleiding tot een morele schadevergoeding. Het morele leed wordt in deze zaak nog vergroot doordat koper gedurende twee maanden in de onzekerheid over de gezondheidstoestand van zijn pup verkeerd heeft en uiteindelijk de hartverscheurende beslissing heeft moeten nemen om het dier te laten inslapen.

De vrederechter herleidt de gevorderde vergoeding van € 400 naar billijkheid tot € 300, zijnde het bedrag dat de koper aanvankelijk zelf voorgesteld had in de brief van zijn advocaat van 16 juli 2020. De koper legt niet uit waarom hij dat bedrag ondertussen wenst te laten optrekken naar € 400.

25. Crematoriumkosten voor een huisdier zijn geen kosten die door het koopvernietigend gebrek veroorzaakt zijn. Zij worden niet toegekend.

26. De vordering is bijgevolg gegrond voor 1.200 + 1.933,91 + 300 = € 3.433,91.

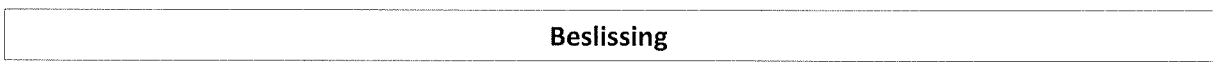

is niet ontvankelijk. De vordering van de eiser F

De vrederechter veroordeelt de verweerder tot betaling aan de eiser A van de volgende bedragen:

-€ 3.433,91 als hoofdsom;

-de verwijlintrest hierop aan de wettelijke intrestvoet vanaf 16 juli 2020 tot op de dag van de betaling:

-de proceskosten van de eisers, die € 224,85 dagvaarding €780 voor en voor rechtsplegingvergoeding bedragen.

De proceskosten van de verweerder blijven te zijnen laste en moeten bijgevolg niet bepaald worden.

De vrederechter staat de onmiddellijke uitvoering van dit vonnis toe.

De vrederechter veroordeelt met rijksregisternummer Sentimaan tot betaling van het rolrecht van € 50,00. Dit rolrecht is na uitnodiging te betalen aan de Belgische Staat.

Dit vonnis is uitgesproken in openbare zitting van donderdag elf februari tweeduizend eenentwintig van het vredegerecht van het kanton Zoutleeuw, door Chris Fourie, vrederechter, bijgestaan door Sandy Gaens, griffier.

> Digitaal ondertekend door De griffier Sandy Gaens<br>Op 09-02-2021 om 09:08:20 vredegerecht van het kanton Zoutleeuw

Digitaal ondertekend door De vrederechter Chris Fourie<br>
Op 09-02-2021 om 10:07:35<br>
vredegerecht van het<br>
kanton Zoutleeuw

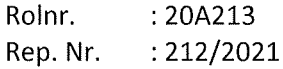

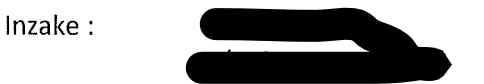

laatste blad

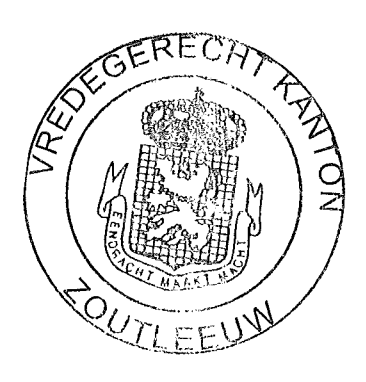

Vrijgesteld van het griffierecht  $(art. 280, 2° W. Reg.)$ Afschrift afgeleverd in uitvoering van art. 792 van het Ger.W.